<span id="page-0-0"></span>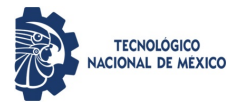

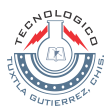

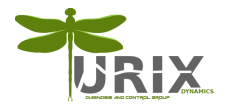

# **MAESTRÍA EN CIENCIAS EN INGENERÍA MECATRÓNICA**

# **Título de la tesis**

## **Nombre del tesista micorreoelectronico@tuxtla.tecnm.mx**

## **Mes, Año**

Director(es) de la Tesis: Nombre(s) de director(es) de la tesis Revisor 1: Nombre del primer revisor Revisor 2: Nombre del segundo [re](#page-0-0)v[is](#page-1-0)[or](#page-0-0)

**Nombre del tesista [Título de la tesis](#page-12-0) Mes, Año** 1 / 13

4 17 18 14

# <span id="page-1-0"></span>**1. [Cómo usar el formato de diapositivas Turix](#page-2-0)**

- 1.1 [Texto](#page-2-0)
- 1.2 [Cuadros de texto](#page-3-0)
- 1.3 [Listas](#page-4-0)
- 1.4 [Figuras](#page-5-0)
- 1.5 [Ecuaciones](#page-7-0)
- 1.6 [Tablas](#page-8-0)

# **2. [Referencias](#page-10-0)**

4 000 100

つくい

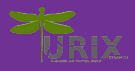

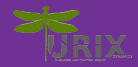

<span id="page-2-0"></span>*Esto es texto en cursivas.* **Esto es texto en negritas.** Esto es texto en letra de máquina de escribir.

Esto es texto diminuto. Esto es texto muy pequeño. Este texto tiene tamaño para notas al pie. Este

texto es ligeramente más pequeño al normal. Este texto tiene tamaño normal.

Este texto es ligeramente más grande al normal. Este texto es

# grande. Este texto es aún más grande. Este texto es enorme. Este es el mayor tamaño posible.

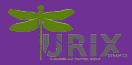

<span id="page-3-0"></span>Este es el título del cuadro de texto

Esto es un cuadro de texto con título

Esto es un cuadro de texto sin título

**Nombre del tesista [Título de la tesis](#page-0-0) Mes, Año** 4 / 13

4 0 8

つくい

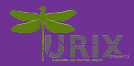

<span id="page-4-0"></span>Esto es una lista ennumerada

- <sup>1</sup> Este es el primer elemento ennumerado.
- <sup>2</sup> Este es el segundo elemento ennumerado.
- <sup>3</sup> Este es el tercer elemento ennumerado.

Esto es una lista sin ennumerar

- Este es el primer elemento.
- Este es el segundo elemento.
- Este es el tercer elemento.

つのへ

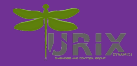

<span id="page-5-0"></span>Carga tus imágenes a la carpeta figuras. Las imágenes de la carpeta special figures sirven para el formato de la diapositiva. La Figura [1](#page-5-1) muestra un ejemplo de cómo insertar y referenciar imágenes.

<span id="page-5-1"></span>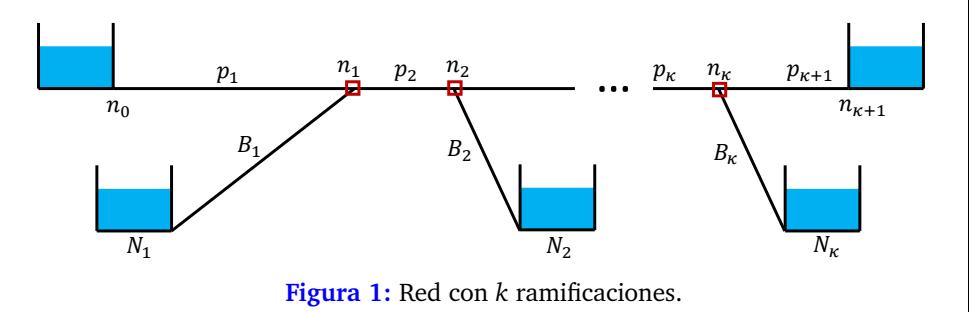

#### La Figura [2](#page-6-0) muestra cómo insertar dos figuras lado a lado.

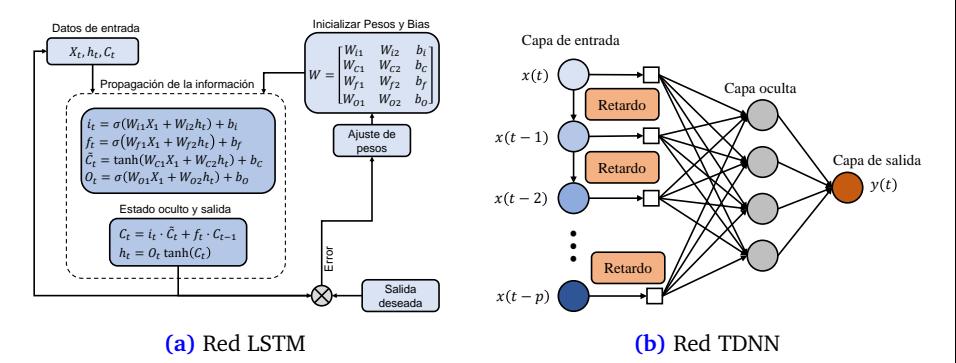

**Figura 2:** Comparación entre dos redes neuronales

<span id="page-6-0"></span>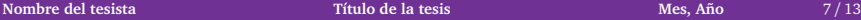

**∢ ロ ≯ ィ 伊 ≯** 

<span id="page-7-1"></span>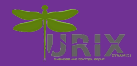

<span id="page-7-0"></span>Ejemplo de una ecuación numerada:

$$
\frac{\partial Q(z_k, t)}{\partial t} + gA_k \frac{\partial H(z_k, t)}{\partial z_k} + \mu_k Q(z_k, t) |Q(z_k, t)| + g \sin a_k = 0, \quad (1)
$$

Una ecuación numerada se referencía en el texto usando su *label*: La Ecuación [\(1\)](#page-7-1) se conoce como la Ecuación del Momentum. Ejemplo de una ecuación sin numerar:

$$
\frac{\partial H(z_k,t)}{\partial t} + \frac{b_k^2}{gA_k} \frac{\partial Q(z_k,t)}{\partial z_k} = 0.
$$

Esto es un ejemplo de una ecuación en el texto:  $\mu_k = \frac{fQ_k}{2D_{k\ell}}$ 2*DkA<sup>k</sup>*

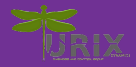

<span id="page-8-0"></span>La Tabla [1](#page-8-1) muestra un ejemplo de cómo insertar una Tabla de una sola columna. Las tablas requieren la caption en la parte superior

**Tabla 1:** Fórmulas para el cálculo de las pérdidas de carga en tuberías.

<span id="page-8-1"></span>

|                | Modelo de pérdida Coeficiente de resistencia $C$ Exponente de caudal $\sigma$ |       |
|----------------|-------------------------------------------------------------------------------|-------|
| Hazen-Williams | 4.727. $\mathcal{H}^{-1.852}D^{-4.871}L$                                      | 1.852 |
| Darcy-Weisbach | $0.0252f(\varepsilon,D,Q)D^{-5}L$                                             |       |
| Chezy-Manning  | $4.66n^2D^{-5.33}L$                                                           |       |

### La Tabla [2](#page-9-0) muestra un ejemplo de una tabla a dos columnas.

<span id="page-9-0"></span>

| Nodos inicial y final | <b>Accesorios</b>  | Nodos inicial y final | <b>Accesorios</b>          |
|-----------------------|--------------------|-----------------------|----------------------------|
| $N_1 - N_2$           | 2 Codos $90^\circ$ | $N_4 - N_{10}$        | 1 Codo 90°, 1 Valvula, 1 T |
| $N_2 - N_3$           | 4 Codos $90^\circ$ | $N_{11} - N_{12}$     | 4 Codos 90°                |
| $N_4-N_5$             | 2 Codos $90^\circ$ | $N_{12} - N_{13}$     | 2 Codos $90^\circ$         |
| $N_5-N_6$             | 4 Codos $90^\circ$ | $N_6 - N_{14}$        | 1 Codo 90°, 1 Valvula, 1 T |
| $N_7-N_8$             | 2 Codos 90°        | $N_{15} - N_{16}$     | 2 Codos 90°                |
| $N_8 - N_9$           | 4 Codos $90^\circ$ | $N_{16} - N_{17}$     | 4 Codos 90°                |

**Tabla 2:** Accesorios en cada segmento de tubería.

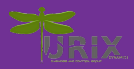

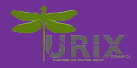

<span id="page-10-0"></span>Añade tus referencias en el documento biblio.bib en formato BibTex. Esto es una cita de una sola referencia [[1](#page-11-0)]. Se pueden citar dos o más referencias en una sola cita separándolas con comas [[2,](#page-11-1) [3](#page-11-2)]. Las referencias se añaden automáticamente en la bibliografía.

つのへ

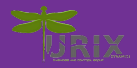

- <span id="page-11-3"></span><span id="page-11-0"></span>H. Zhang, Q. Liu, X. Chen, D. Zhang, and J. Leng, "A digital twin-based approach for designing and multi-objective optimization of hollow glass production line," *Ieee Access*, vol. 5, pp. 26901–26911, 2017.
- <span id="page-11-1"></span>P. Praks and D. Brkić, "Advanced iterative procedures for solving the implicit colebrook equation for fluid flow friction," *Advances in Civil Engineering*, vol. 2018, pp. 1–18, 2018.
- <span id="page-11-2"></span>I. Santos-Ruiz, J. R. Bermúdez, F. R. López-Estrada, V. Puig, L. Torres, and J. Delgado-Aguiñaga, "Online leak diagnosis in pipelines using an ekf-based and steady-state mixed approach," *Control Engineering Practice*, vol. 81, pp. 55–64, 2018.

<span id="page-12-0"></span>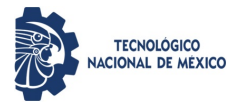

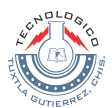

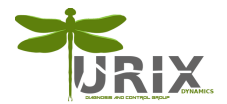

# **MAESTRÍA EN CIENCIAS EN INGENERÍA MECATRÓNICA**

# **Título de la tesis**

## **Nombre del tesista micorreoelectronico@tuxtla.tecnm.mx**

## **Mes, Año**

Director(es) de la Tesis: Nombre(s) de director(es) de la tesis Revisor 1: Nombre del primer revisor Revisor 2: Nombre del segundo [re](#page-11-3)v[is](#page-12-0)[or](#page-11-3)

**Nombre del tesista [Título de la tesis](#page-0-0) Mes, Año** 13 / 13

4 17 18 14